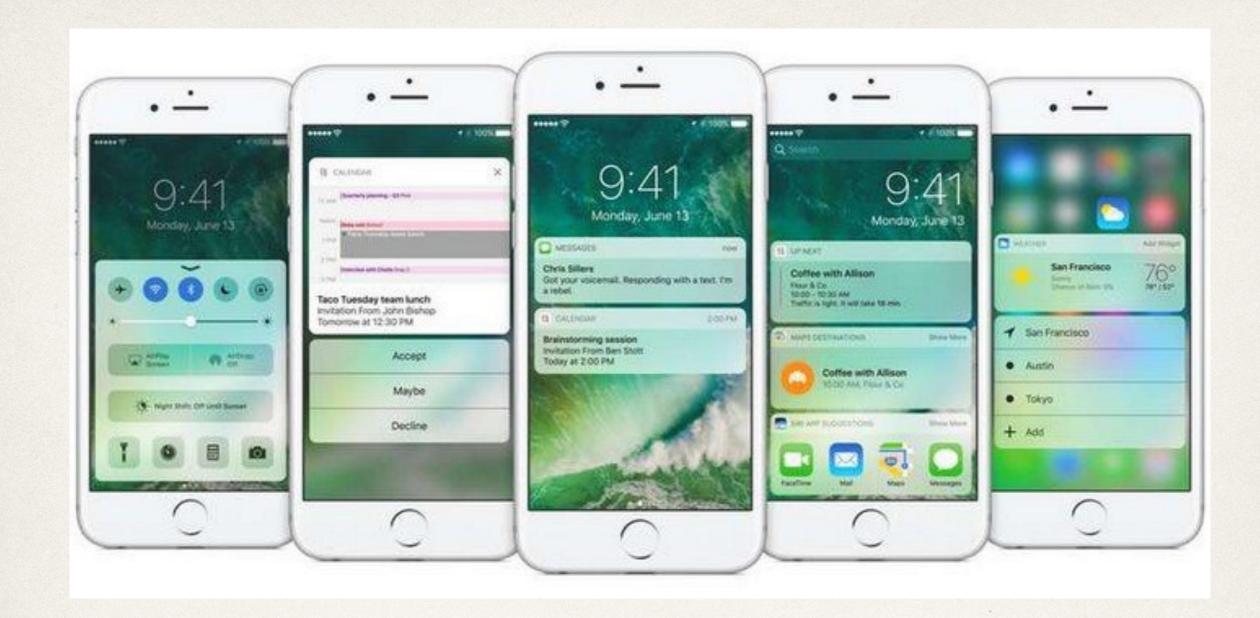

#### Notifications

#### Dr. Sarah Abraham

University of Texas at Austin CS329e Spring 2020

### Notifications

- Provide information to user based on time or location
- Sent internally within app (local) or externally (remote)
- App determines schedule, system handles delivery

# Types of Notifications

- Types of notifications in iOS apps:
  - KVO (Observer pattern)
  - Basic notifications
  - Remote notifications
  - Scheduled local notifications
  - Active notifications

### KVO

- Key Value Observing
- Allows objects to be notified of changes to specific properties of other objects
  - 1. Make property dynamic
  - 2. Add observer for any property to be monitored
  - 3. Implement observeValueforKeyPath method
  - 4. Remove observer in deinit

Key-value observing works for any class that inherits from NSObject

## Notifications and KVO

- Notifications are an implementation of the *observer* design pattern
  - Same general idea as event-driven and MVC patterns
- Object maintains list of observers and notifies them when event they're registered to receive occurs
- Used to implement distributed event-handling

# Property Setup for Monitoring

class ObjectToObserve: NSObject {

dynamic var myValue = "Initial value"

func updateProperty(String newValue) {

myValue = newValue

}

# **Observer Setup**

```
private var myContext = 0
```

```
class MyObserver: NSObject {
```

```
var objectToObserve = ObjectToObserve()
```

```
override init() {
```

```
super.init()
```

```
objectToObserve.addObserver(self,
forKeyPath: "myValue", options: .new,
context: &myContext)
```

#### deinit {

}

}

```
objectToObserve.removeObserver(self,
forKeyPath: "myValue", context:
&myContext)
```

override func observeValueForKeyPath(keyPath: String?, ofObject: AnyObject?, change: [String : AnyObject]?, context: UnsafeMutablePointer<Void>) {

if context == &myContext {

/\* Handle changes in value here \*/

```
} else {
```

}

}

//Pass along other changes in value

super.observeValueForKeyPath(keyPath,
ofObject: object, change: change,
context: context)

#### **Basic** Notifications

- Use NSNotificationCenter framework
  - Singleton like NSUserDefaults
  - Communication tool internal to app
- Notify other parts of application that something has occurred
- Notification-handling is synchronous
  - All observers receive and process their notifications before postNotification returns

# **Creating Basic Notifications**

- 1. Add observer
- 2. Implement notification handling
- 3. Issue post notification

#### Add Observer

- Register observer for notification of event
- Usually called during view setup (viewDidLoad) in class that needs event notification
- Notification key is constant that is broadcasted to listeners

NSNotificationCenter.defaultCenter().addObserver(self, selector: #selector(eventNotificationHandler), name: eventHappenedNotificationKey, object: nil)

## Implement Handler

- Method called when notification is posted
- Must be registered with the observer object

func eventNotificationHandler(notification:
NSNotification) { /\* process event here \*/ }

#### **Issue Post Notification**

Broadcasts to all observers that listen for that key

Necessary data passed through userInfo argument

NSNotificationCenter.defaultCenter().postNotificationName (eventHappenedNotificationKey, object: nil, userInfo:nil)

#### **Remote Notifications**

- Generated outside of application
- Sent through APNS (Apple Push Notification Server)
- Remote notifications displayed within pop-down view
- Touching a remote notification launches associated app

#### **Push Notification Flow**

 Requires app's server to connect to APNS server to generate notification

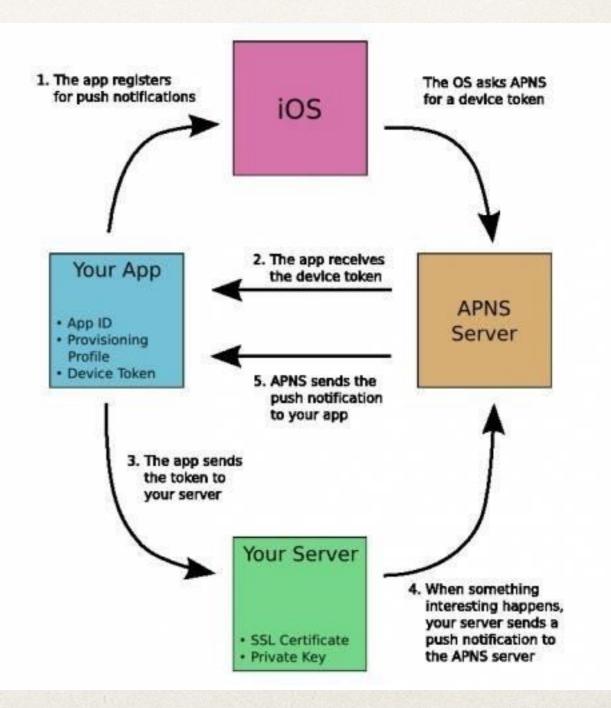

#### Scheduled Local Notifications

- Notifications sent to app at specific time
- Scheduled in the operating system
- App does not have to be running to receive scheduled notifications

#### Scheduled Local Notification Flow

- registerUserNotificationsSettings registers to receive notifications (called in didFinishLaunchingWithOptions)
- 2. scheduleLocalNotification defines one or more notifications and schedules them for delivery
- 3. Implement didReceiveLocalNotification in app delegate to process deliveries

#### Remote Versus Local?

- What situations make sense to use remote notifications?
- What situations make sense to use scheduled local notifications?

#### Active Notifications

- Allows for more interactivity with notifications
  - Respond to notifications directly from the banner
- Lessens disruption to current application
- Delivery mechanism is the same as other notifications

# Instapoll Question: Notifications

- Which of these notifications requires an external server?
  - Key Value Observers
  - Basic Notifications
  - Push Notifications
  - Scheduled Local Notifications
  - Active Notifications

### Selectors

- Name that identifies a method
- Used to select and execute this method at runtime
  - Dynamic function pointer
- Can choose appropriate method at runtime based on class
  - Subclass implementations might be different but same call can be issued
- Compiler ensures selector names are unique

# Using Selectors

Where have we seen selectors?

Notifications, Timers, Bar Button Items etc

NSTimer.scheduledTimerWithTimeInterval(1., target: self, selector: #selector(timedMethod), userInfo: nil, repeats: true)

#### When to Use Selectors

- Allows custom creation of callback functionality
- Some functionality explicitly requires selectors
  - NSNotification
  - NSTimer

Implicitly happening every time you create a widget in Interface Builder!

button.addTarget(self, action: #selector(buttonAction), forControlEvents: .TouchUpInside)

#### Remember Blocks/Closures?

- Small, self-contained pieces of code
- Encapsulate units of work to execute concurrently
  - Utilizes multiple cores in the device
- Code written at point of invocation, but executed later in context of method implementation
- All local variables available (unlike callbacks)
- Code that executes is connected to code that calls it (unlike callbacks)

# Using Closures

}

Closure defined within bracket {} syntax

let divide = { (dividend: Int, divisor:
Int) -> Int in

return dividend/divisor

let quotient = divide(10, 2)